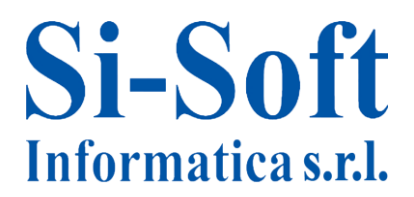

# **Corso SAP "Gestione delle Vendite Base" – Modulo SD 5 GIORNI**

*Finalità: acquisire le nozioni teoriche e pratiche del modulo SD e le principali operazioni di gestione degli vendite.*

*Durata: 40 ore*

# **Introduzione al Mondo SAP**

- $\checkmark$  Introduzione al mondo SAP
- $\checkmark$  Le professionalità in SAP

# · **Operatività pratica su SAP**

- $\checkmark$  Navigazione nell'applicativo SAP
- $\checkmark$  I principali comandi
- $\checkmark$  I principali pulsanti e le icone più utilizzate
- $\checkmark$  Le transazioni SAP ed esempi
- $\checkmark$  I menu

#### **Panoramica sulle principali Aree SAP**

- $\checkmark$  La struttura e l'organizzazione di SAP
- $\checkmark$  Panoramica Modulo Logistica SAP SAP SD

#### **Il processo di vendita**

- $\checkmark$  Introduzione al processo di vendita
- $\checkmark$  Definizione di flusso attivo
- $\checkmark$  Analisi dei singoli step del processo di vendita
- $\checkmark$  Conclusioni ed introduzione del ciclo attivo nel sistema SAP

#### **Struttura d'impresa**

- $\checkmark$  Definizione della struttura d'impresa in SD
- $\checkmark$  Organizzazione commerciale
- $\checkmark$  Canale distributivo
- $\checkmark$  Settore merceologico
- $\checkmark$  Luogo di Spedizione

#### **L'anagrafica prodotto**

- $\checkmark$  La visualizzazione di un'anagrafica prodotto
- $\checkmark$  La creazione di un'anagrafica prodotto tramite la transazione MM01
- $\checkmark$  La creazione di un'anagrafica prodotto tramite la transazione MMH1

# **Si-Soft** Informatica s.r.l.

Sede: C.so Unione Sovietica 612/21 - 10135 Torino Tel. 011 3589954 - Fax 011 3587210 E-Mail info@si-soft.org - URL www.si-soft.org REA di Torino numero: 1027370 Registro Imprese Torino n°: 09134990010 Partita IVA: 09134990010

# **Anagrafica cliente**

- $\checkmark$  Visualizzazione di un'anagrafica clienti tramite la transazione XD03
- $\checkmark$  Creazione Anagrafica Cliente valida sia per le vendite che per la contabilità
- $\checkmark$  Creazione Anagrafica Cliente valida solo per le vendite

# **Schema di determinazione del prezzo**

- $\checkmark$  Visualizzazione di una condizione di prezzo
- $\checkmark$  Creazione di una condizione di prezzo

# **Schema di determinazione del prezzo – Sconto a Cliente**

- $\checkmark$  Visualizzazione dello sconto a cliente
- $\checkmark$  Creazione dello sconto a cliente
- $\checkmark$  Modifica dello sconto a cliente
- $\checkmark$  Esercitazione sulla creazione di una condizione di sconto a cliente

# **Processo di vendita**

- $\checkmark$  Il flusso delle vendite
- $\checkmark$  I documenti di vendita
- $\checkmark$  Il tipo di posizione
- La richiesta d'offerta
- L'offerta
- $\checkmark$  L'ordine di vendita e gli ordini speciali
- $\checkmark$  La spedizione
- $\checkmark$  Il piano di consegna e la consegna
- $\checkmark$  L'uscita merci
- $\checkmark$  La fatturazione al cliente
- $\checkmark$  I tipi di contratto

# **Richiesta d'offerta**

- Visualizzazione di una richiesta d'offerta
- Creazione di una richiesta d'offerta
- Modifica di una richiesta d'offerta
- Esercitazioni sulla richiesta d'offerta

#### **L'offerta**

- $\checkmark$  Visualizzazione di un'offerta
- $\checkmark$  Creazione di un'offerta
- Modifica di un'offerta
- $\checkmark$  Esercitazioni sulla creazione di un'offerta

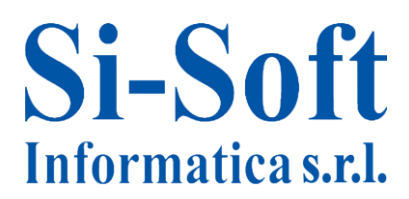

Sede: C.so Unione Sovietica 612/21 - 10135 Torino Tel. 011 3589954 - Fax 011 3587210 E-Mail info@si-soft.org - URL www.si-soft.org REA di Torino numero: 1027370 Registro Imprese Torino n°: 09134990010 Partita IVA: 09134990010

# **Ordine di vendita: ordine standard**

- $\checkmark$  Visualizzazione di un ordine di vendita standard
- $\checkmark$  Creazione di un ordine di vendita standard
- $\checkmark$  Modifica ordine di vendita standard
- $\checkmark$  Rush order
- $\checkmark$  Lista ordini
- $\checkmark$  Lista ordini incompleti

#### **La consegna**

- $\checkmark$  Visualizzazione di un documento di consegna
- Creazione di un documento di consegna
- $\checkmark$  Riepilogo di un documento di consegna

#### **La fatturazione**

- $\checkmark$  Visualizzazione di una fattura attiva
- $\checkmark$  Creazione di una fattura attiva
- $\checkmark$  Modifica di una fattura attiva
- $\checkmark$  Storno di una fattura attiva
- $\checkmark$  Visualizzazione di una lista di fatture

#### **Esercitazione finale**

 $\checkmark$  Esercitazione finale modulo SD